The book was found

## Building Bitcoin Websites: A Beginner's Guide To Bitcoin Focused Web Development

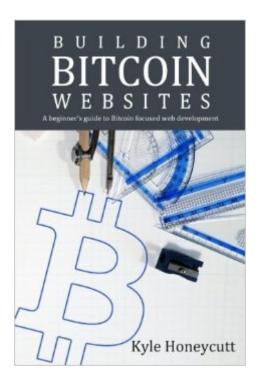

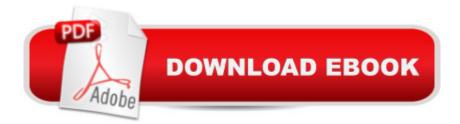

## Synopsis

This book is a crash course in learning to build and develop web based applications that use the peer-to-peer cryptocurrency, Bitcoin. You will start with an overview of Bitcoin and then immediately dive into coding HTML, CSS, JavaScript, and PHP. You will learn how to execute API requests to the Bitcoin client software and third party service providers. This book is intended for beginner and intermediate web developers with step-by-step instructions throughout. Do you have a blog, use WordPress, or find yourself copying other people's code? This book will teach you how to write your own web applications from scratch! As you learn new skills, this book will walk you through three projects, from creating your own widgets, building an online store, and creating a Bitcoin game! - Over 120 code examples - HTML, CSS, JavaScript and PHP - Learn the fun way by building real working applications - Create dynamic sites that interact with your users - Build a store that accepts Bitcoin - Create your own Bitcoin game

## **Book Information**

Paperback: 182 pages Publisher: CreateSpace Independent Publishing Platform; 1 edition (June 26, 2016) Language: English ISBN-10: 153494544X ISBN-13: 978-1534945449 Product Dimensions: 6 x 0.4 x 9 inches Shipping Weight: 9.6 ounces (View shipping rates and policies) Average Customer Review: 5.0 out of 5 stars Â See all reviews (2 customer reviews) Best Sellers Rank: #875,748 in Books (See Top 100 in Books) #101 in Books > Business & Money > Economics > Digital Currencies #571 in Books > Computers & Technology > History & Culture #11382 in Books > Computers & Technology > Programming

## **Customer Reviews**

This book is excellent for beginners and great direction for the pro when stuck. I recommend anyone working with bitcoin have a copy of this for reading and letting others have insight.

Cool! Written perfectly for my limited experience with the tools. Was able to follow along with all of the examples and a get a working node going on my VPS. Thanks!

Download to continue reading...

Building Bitcoin Websites: A Beginner's Guide to Bitcoin Focused Web Development Bitcoin Mining: The Bitcoin Beginner's Guide (Proven, Step-By-Step Guide To Making Money With Bitcoins) (Bitcoin Mining, Online Business, Investing for ... Beginner, Bitcoin Guide, Bitcoin Trading) Bitcoin: Beginner's Guide - Everything You Need To Know To Make Money With Bitcoins (Bitcoin Mining, Bitcoin Trading, Bitcoin Guide, Bitcoin Beginner) The Black Book of Bitcoin: A Step-by-Step Bitcoin Guide on Everything You Need to Know About this New Currency (bitcoin mining, bitcoin trading, bitcoin internals, bitcoin step by step guide) Bitcoin: Mastering Bitcoin & Cyptocurrency for Beginners - Bitcoin Basics, Bitcoin Stories, Dogecoin, Reinventing Money & Other Digital Currencies Mobile Web Development: Building mobile websites, SMS and MMS messaging, mobile payments, and automated voice call systems with XHTML MP, WCSS, and mobile AJAX Bitcoin Step by Step for Beginners: How to Invest and Profit from Bitcoin Today! (Bitcoin Beginners) Bitcoin Trading: Your Complete Beginner's Guide to Bitcoin Trading and Investing Pro Web 2.0 Application Development with GWT (Expert's Voice in Web Development) Debugging the Development Process: Practical Strategies for Staying Focused, Hitting Ship Dates, and Building Solid Teams Creating HTML 5 Websites and Cloud Business Apps Using LightSwitch In Visual Studio 2013-2015: Create standalone web applications and Office 365 / ... using Visual Studio LightSwitch technology Bitcoin Guide For Beginners: The Simple And Proven Bitcoin Trading Guide For Making Money With Bitcoins Investors Guide On Forex Trading, Bitcoin and Making Money Online: Currency Trading Strategies and Digital Cryptocurrencies for Bitcoin Buying and Selling The Black Book of Bitcoin: A Step-by-Step Bitcoin Guide on Everything You Need to Know About this New Currency Bitcoin: The ultimate guide to buying, selling, mining and investing in bitcoins. Be the best bitcoin miner and fill your wallet Bitcoin Internals: A Technical Guide to Bitcoin Learning Web Design: A Beginner's Guide to (X)HTML, StyleSheets, and Web Graphics The Case for Bitcoin: Why JPMorgan CEO Jamie Dimon Is Dead Wrong - And Why Bitcoin Is the Greatest 'Store of Value' Ever Invented in Human History! Bitcoin  $\tilde{A}$   $\hat{A}_i$ La  $\tilde{A}_f A_i$ Itima Gu $\tilde{A}_f A$ - a de la A - Z sobre el Comercio y Extracci $\hat{A}f\hat{A}$  n del Bitcoin, al Descubierto! (Spanish Edition) Learning PHP, MySQL, and JavaScript: A Step-By-Step Guide to Creating Dynamic Websites (Animal Guide)

<u>Dmca</u>